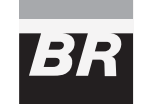

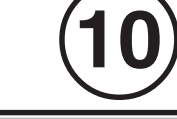

**MARÇO / 2006**

MARCO/2006

# TÉCNICO(A) DE CONTABILIDADE I

# **LEIA ATENTAMENTE AS INSTRUÇÕES ABAIXO.**

**01 -** Você recebeu do fiscal o seguinte material:

**a)** este caderno, com o enunciado das 40 questões objetivas, sem repetição ou falha, com a seguinte distribuição:

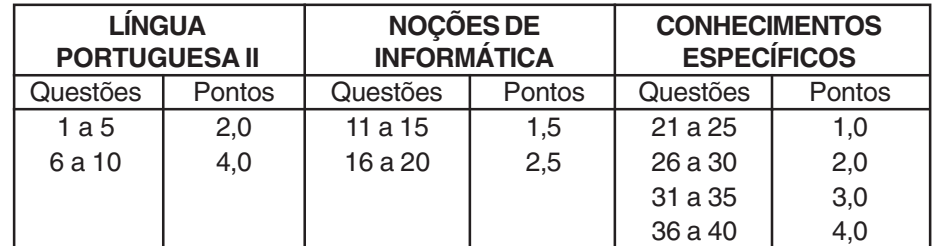

**b) 1 CARTÃO-RESPOSTA** destinado às respostas às questões objetivas formuladas nas provas.

- **02 -** Verifique se este material está em ordem e se o seu nome e número de inscrição conferem com os que aparecem no **CARTÃO-RESPOSTA**. Caso contrário, notifique **IMEDIATAMENTE** o fiscal.
- **03 -** Após a conferência, o candidato deverá assinar no espaço próprio do **CARTÃO-RESPOSTA**, preferivelmente a caneta esferográfica de tinta na cor preta.
- **04 -** No **CARTÃO-RESPOSTA**, a marcação das letras correspondentes às respostas certas deve ser feita cobrindo a letra e preenchendo todo o espaço compreendido pelos círculos, a **caneta esferográfica de tinta na cor preta**, de forma contínua e densa. A LEITORA ÓTICA é sensível a marcas escuras; portanto, preencha os campos de marcação completamente, sem deixar claros.

Exemplo: (A) A C D E

- **05 -** Tenha muito cuidado com o **CARTÃO-RESPOSTA**, para não o **DOBRAR, AMASSAR ou MANCHAR**. O **CARTÃO-RESPOSTA SOMENTE** poderá ser substituído caso esteja danificado em suas margens superior ou inferior -**BARRA DE RECONHECIMENTO PARA LEITURA ÓTICA.**
- **06 -** Para cada uma das questões objetivas, são apresentadas 5 alternativas classificadas com as letras (A), (B), (C), (D) e (E); só uma responde adequadamente ao quesito proposto. Você só deve assinalar **UMA RESPOSTA**: a marcação em mais de uma alternativa anula a questão, **MESMO QUE UMA DAS RESPOSTAS ESTEJA CORRETA.**
- **07 -** As questões objetivas são identificadas pelo número que se situa acima de seu enunciado.
- **08 SERÁ ELIMINADO** do Processo Seletivo Público o candidato que: **a)** se utilizar, durante a realização das provas, de máquinas e/ou relógios de calcular, bem como de rádios gravadores, headphones, telefones celulares ou fontes de consulta de qualquer espécie; **b)** se ausentar da sala em que se realizam as provas levando consigo o Caderno de Questões e/ou o **CARTÃO-RESPOSTA**.
- **09 -** Reserve os 30 (trinta) minutos finais para marcar seu **CARTÃO-RESPOSTA**. Os rascunhos e as marcações assinaladas no Caderno de Questões **NÃO SERÃO LEVADOS EM CONTA.**
- **10 -** Quando terminar, entregue ao fiscal **O CADERNO DE QUESTÕES E O CARTÃO-RESPOSTA** e **ASSINE A LISTA DE PRESENÇA. Obs.** O candidato só poderá se ausentar do recinto das provas após **1 (uma) hora** contada a partir do efetivo início das mesmas. Por razões de segurança, o candidato **não** poderá levar o Caderno de Questões.
- **11 O TEMPO DISPONÍVEL PARA ESTAS PROVAS DE QUESTÕES OBJETIVAS É DE 3 (TRÊS) HORAS.**
- **1** provas, na página da **FUNDAÇÃO CESGRANRIO (www.cesgranrio.org.br)**. **12 -** As questões e os gabaritos das Provas Objetivas serão divulgados, no segundo dia útil após a realização das

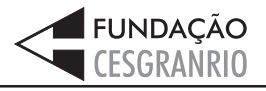

# **LÍNGUA PORTUGUESA II**

#### **A INTERNET NÃO É RINGUE**

Você já discutiu relação por e-mail? Não discuta. O correio eletrônico é uma arma de destruição de massa (cerebral) em caso de conflito. Quer discutir? Quer quebrar o pau, dizer tudo o que sente, mandar ver, detonar a

- outra parte? Faça isso a sós, em ambiente fechado. [...] *5* Brigar por e-mail é muito perigoso. Existe pelo menos um par de boas razões para isso. A primeira é que você não está na frente da pessoa. Ela não é "humana" a distância, ela é a soma de todos os defeitos. A segunda
- razão é que você mesmo também perde a dimensão de *1 0* sua própria humanidade. Pelo e-mail as emoções ficam no freezer e a cabeça, no microondas. Ao vivo, um olhar ou um sorriso fazem toda a diferença. No e-mail todo mundo localiza "risos", mas ninguém descreve "choro".
- Eu sei disso, porque cometi esse erro. Várias vezes. Nunca mais cometerei, espero. [...] Um tiroteio de mensagens escritas tende à catástrofe. Quando você fala na cara, as palavras ficam no ar e na memória e uma hora acabam sumindo de ambos. "Eu não me lembro de ter *1 5*
- $\emph{20}$  dito isso" é um bom argumento para esfriar as tensões. Palavras escritas ficam. Podem ser relidas muitas vezes. Ao vivo, você agüenta berros [...]. Responde no mesmo tom rasteiro. E segue em frente. Por e-mail, cada frase ofensiva tende a ser encarada como um desafio para
- que a outra parte escolha a arma mais poderosa destinada *2 5* ao ponto mais fraco do "adversário". Essa resposta letal gera uma contra-resposta capaz de abalar os alicerces do edifício, o que exigirá uma contra-contra-resposta surpreendente e devastadora. Assim funciona o ser
- humano, seja com mensagens, seja com bombas nucleares. *3 0* Ao vivo, um pode sentir a fraqueza do outro e eventualmente ter o nobre gesto de poupar aquelas trilhas de sofrimento e rancor. Ao vivo, o coração comanda. Por e-mail é o cérebro que dá as cartas. [...]
- E tem o fator fermentação. Você recebe um e-mail hostil. Passa horas intermináveis imaginando qual será a terrível, destrutiva resposta que vai dar. Seu cérebro ferve com os verbos contundentes e adjetivos cruéis que serão usados no reply. Aí você escreve, e reescreve, e reescreve *3 5*
- de novo, e a cada nova versão seu texto está mais *4 0* colérico, e horas se passam de refinamento bélico do texto até que você decida apertar o botão do Juízo Final, no caso o Enviar. Começam então as dolorosas horas de espera pela resposta à sua artilharia pesada. É uma
- angústia saber que você agora é o alvo, imaginar que *4 5* armas serão usadas. E dependendo do estado de deterioração das relações, você poderá enlouquecer a ponto de imaginar a resposta que vai dar à mensagem que ainda nem chegou.
- É por isso que eu aconselho, especialmente aos mais jovens: se for para mandar mensagens de amizade, se é para elogiar, se é para declarar amor, use e abuse dos meios digitais. E-mail, messenger, chat, scraps, o que aparecer. Mas se for para brigar, brigue pessoalmente. *5 0*
- A não ser, claro, que você queira que o rompimento seja *5 5* definitivo. Aí é só abrir uma nova mensagem e deixar o veneno seguir o cursor.

MARQUEZI, Dagomir, **Revista Info Exame**, jan. 2006. (adaptado)

#### **1**

Assinale a frase que sintetiza o conteúdo do texto.

- (A) É melhor discutir a relação pessoalmente.
- (B) Brigar por e-mail pode estragar as relações.
- (C) A função do e-mail é enviar mensagens boas.
- (D) Ao vivo, pode-se sentir a fraqueza do outro.
- (E) A raiva pode aumentar se a resposta for escrita.

### **2**

O exame do vocabulário utilizado pelo autor, no texto apresentado, indica que as relações humanas podem ser entendidas como:

- (A) guerra.
- (B) jogo.
- (C) dança.
- (D) brincadeira.
- (E) distração.

### **3**

**2**

"Ao vivo, o coração comanda. Por e-mail é o cérebro que dá as cartas." (l. 33-34)

Assinale a opção que reescreve adequadamente as orações acima em um período composto por subordinação, mantendo a idéia principal.

- (A) Ao vivo, o coração comanda quando, por e-mail, é o cérebro que dá as cartas.
- (B) Caso, ao vivo, o coração comande, por e-mail, é o cérebro que dá as cartas.
- (C) Ao vivo, o coração comanda no mesmo tempo em que, por e-mail, o cérebro é que dá as cartas.
- (D) Se ao vivo o coração comandar, por e-mail é o cérebro que dá as cartas.
- (E) Ao vivo, o coração comanda enquanto que, por e-mail, é o cérebro que dá as cartas.

**PROVA 10 - TÉCNICO(A) DE CONTABILIDADE I**

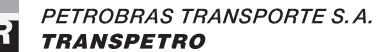

# **4**

A mesma relação entre os atos descritos pelo autor por meio das expressões "resposta" (l. 26) , "contra-resposta" (l. 27) e "contra- contra- resposta" (l. 28), apresentadas no texto, é encontrada em:

- (A) envio, recebimento, arquivamento.
- (B) contratação, demissão, recontratação.
- (C) dito, réplica, tréplica.
- (D) indicar, entrevistar, contratar.
- (E) murmurar, falar, gritar.

# **5**

Indique a opção que apresenta a paráfrase que mantém o sentido do período "Ao vivo, um pode sentir a fraqueza do outro e eventualmente ter o nobre gesto de poupar aquelas trilhas de sofrimento..." (l. 31-33)

- (A) Pessoalmente, deve-se perceber o outro e fazer com que ele não tenha danos.
- (B) Diante das pessoas, a sensibilidade fica mais aguçada, o que impede o sofrimento.
- (C) Frente a frente, percebe-se a vulnerabilidade do outro e pode-se evitar a sua dor.
- (D) Fora da internet, é mais fácil ver o que outro sente e, às vezes, evitar que sofra.
- (E) Cara a cara, as pessoas ficam mais fracas e podem desviar o outro do infortúnio.

### **6**

Classifique as afirmações abaixo, relacionadas com o segundo parágrafo do texto, como V (verdadeira) ou F (falsa).

- ( ) O pronome "Ela" (l. 8) se refere à "primeira razão".
- ( ) A palavra " também" (l. 10) indica que o estado de perda de humanidade já havia sido mencionado anteriormente.
- ( ) A expressão "todo mundo" (l. 13-14) se reporta às pessoas que usam e-mail.

#### A classifição correta é:

- $(A)$   $F F V$ .
- (B)  $F V V$ .
- $(C) V F F$ .
- (D)  $V F V$ .
- (E) V V V.

# **7**

"**A não ser**, claro, **que** você queira que o rompimento seja definitivo." (l. 55-56)

Assinale a opção que apresenta o conectivo que substitui a expressão em destaque, mantendo a mesma sintaxe e semântica.

- (A) A menos que
- (B) Embora
- (C) Por menos que
- (D) Posto que
- (E) Se bem que

### **8**

Quando se substitui a expressão "pelo menos um par de boas razões (l. 6-7)" por pelo menos duas boas razões, a concordância, conforme a norma culta, será:

- (A) devem haver.
- (B) devem existir.
- (C) pode existir.
- (D) é possível que hajam.
- (E) provavelmente têm.

# **9**

"Um tiroteio de mensagens escritas **tende** à catástrofe." (l. 16-17)

A forma verbal que pode ser usada para substituir o verbo em destaque, mantendo a mesma regência, é:

- (A) causa.
- (B) provoca.
- (C) traz.
- (D) convida.
- (E) prenuncia.

### **10**

Complete o período com a oração que apresenta o verbo conjugado de acordo com a norma culta.

Fica mais difícil brigar, se você...

- (A) ver a pessoa na sua frente.
- (B) compor uma mensagem gentil.
- (C) dar um sorriso amigavelmente.
- (D) se dispor a pedir desculpas.
- (E) crer no poder da amizade.

# **NOÇÕES DE INFORMÁTICA**

#### **11**

Considere a figura abaixo.

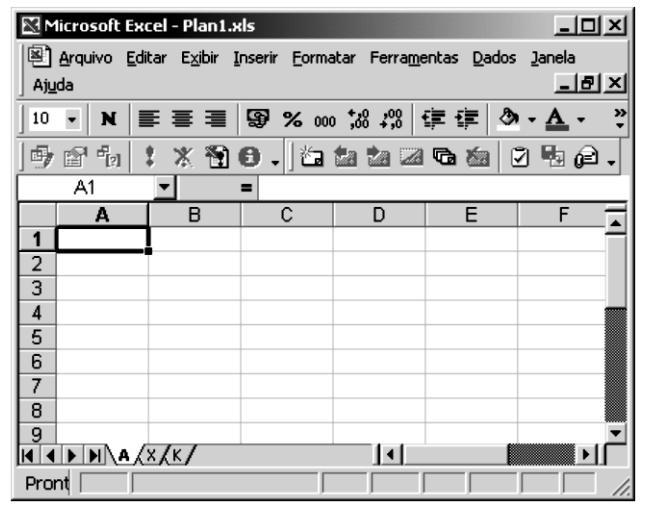

Sobre esta figura, que apresenta o Microsoft Excel 2000 (considerando instalação padrão em português), é correto afirmar que:

- (A) a planilha Plan1 contém três pastas.
- (B) a tecla Caps Lock do teclado não está ativada.
- (C) a barra de ferramentas Formulários está visível.
- (D) o botão Desfazer da barra de ferramentas Formatação está visível.
- (E) para navegar pelo documento, há quatro barras de rolagem.

### **12**

O Windows XP (considerando instalação padrão em português) possui uma série de ferramentas e opções de configuração que permitem aos usuários personalizar o seu ambiente de trabalho e otimizar o seu uso. Sobre estas ferramentas, é correto afirmar que:

- (A) Visualizar Eventos é usada para consultar os eventos gravados pelo Windows e outros aplicativos.
- (B) Desfragmentador de Disco permite restaurar cópias de segurança de unidades de disco rígido que foram gravadas fragmentadas em vários disquetes.
- (C) Limpeza de Disco é utilizada para remover vírus do sistema operacional e de macros do Word e Excel.
- (D) Agenda Pessoal do Gerenciador de Tarefas pode ser configurada para enviar um alerta para o usuário, sempre que um compromisso do usuário estiver prestes a começar.
- (E) Teclado do Painel de Controle permite ao usuário desabilitar o mouse fazendo com que o microcomputador seja operado somente através do teclado.

### **13**

Considere a figura abaixo.

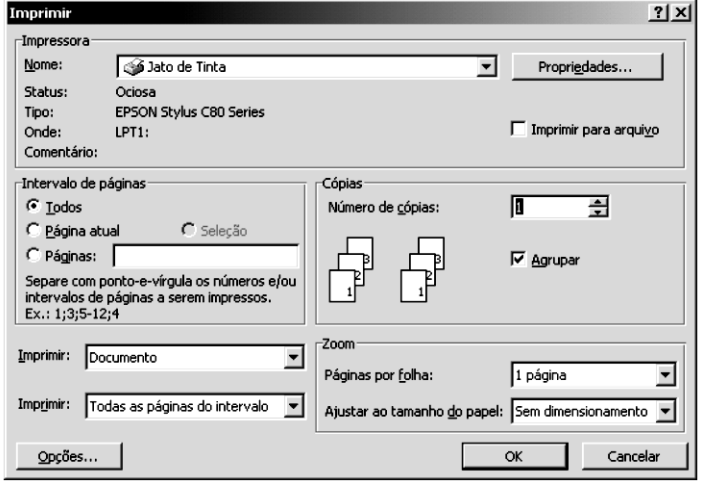

A figura apresenta a caixa de diálogo Imprimir, que foi aberta quando um usuário do Microsoft Word 2000 (considerando instalação padrão em português) selecionou o comando Imprimir do menu Arquivo. Para mover-se entre os itens de configuração disponíveis na caixa de diálogo, o usuário escolheu o teclado. A(s) tecla(s) que deverá utilizar é(são):

- (A) Tab (B) Shift
- (C)  $Alt + Tab$  (D)  $Ctrl + Shift$

 $(E)$  Ctrl + Tab

# **14**

O Microsoft Windows XP (considerando instalação padrão em português) permite que um usuário compartilhe com outros usuários da rede alguns dos recursos pertencentes ao seu microcomputador. Qual dos recursos abaixo o Windows XP **NÃO** permite que um usuário compartilhe?

- (A) Disco rígido. (B) Impressora.
- (C) Lixeira.
- (D) Unidade de disquete.
- (E) Unidade de DVD.

### **15**

**4**

Se em um documento em edição no Microsoft Word 2000 (considerando instalação padrão em português) uma linha de um parágrafo estiver selecionada e o usuário pressionar o conjunto de teclas Ctrl + I, será:

- (A) inserida uma nova linha em branco, logo após a linha selecionada.
- (B) inserida a linha selecionada na área de transferência.
- (C) aplicado o efeito itálico à linha selecionada.
- (D) criada uma quebra de linha logo acima da linha selecionada.
- (E) incrementado o espaçamento entre linhas para a linha selecionada.

**PROVA 10 - TÉCNICO(A) DE CONTABILIDADE I**

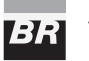

### **16**

Sobre o Microsoft Excel 2000 (considerando instalação padrão em português), são feitas as afirmativas a seguir.

- I O comando Salvar Como do menu Arquivo permite salvar um arquivo do Excel no formato CSV.
- II Macros podem ser criadas para manipular informações armazenadas nas planilhas.
- III No Excel, o operador aritmético + (adição) apresenta maior prioridade que o operador aritmético \* (multiplicação).

Está(ão) correta(s) a(s) afirmativa(s):

- (A) I, apenas. (B) II, apenas.
- (C) III, apenas. (D) I e II, apenas.

 $(E)$  I, II e III.

**17**

A respeito do PowerPoint 2000 (considerando instalação padrão em português), são feitas as afirmativas abaixo.

- I Um botão de ação inserido em um slide pode ser utilizado para executar um programa como o Internet Explorer.
- II Os modelos de estrutura disponíveis no PowerPoint podem ser aplicados a uma apresentação, mesmo após os slides já terem sido criados.
- III O recurso transição de slides permite definir o intervalo de tempo que um slide fica exposto na tela do computador durante uma apresentação.

Está(ão) correta(s) a(s) afirmativa(s):

- 
- (A) I, apenas. (B) II, apenas. (C) III, apenas. (C) III, apenas. (D) I e II, apenas.
- (E) I, II e III.

# **18**

Sobre o Microsoft Access 2000 (considerando instalação padrão em português), é **INCORRETO** afirmar que:

- (A) permite a criação de campos do tipo Memorando, Objeto OLE e Hyperlink.
- (B) permite a criação de um tipo de consulta chamado "consulta exclusão" que exclui registros de uma tabela da base de dados.
- (C) os módulos são grupos de tabelas que apresentam relacionamentos de integridade.
- (D) o tipo de dados AutoNumeração permite criar, nas tabelas, campos que não podem ser modificados e que armazenam, automaticamente, um número exclusivo para cada registro adicionado à tabela.
- (E) quando um campo de uma tabela é definido como chave primária, a propriedade Indexado do campo fica automaticamente definida com o valor "Sim (Duplicação Não Autorizada)".

# **19**

Quanto ao Microsoft Outlook 2000 (considerando instalação padrão em português), são feitas as afirmativas a seguir.

- I O Outlook permite que uma tarefa criada pelo usuário seja designada para um contato que está cadastrado no Outlook.
- II Uma nota do Outlook pode permanecer ativa na área de trabalho do usuário mesmo após o fechamento do Outlook.
- III O recurso spam do Outlook permite ao usuário classificar a prioridade das mensagens recebidas.

Está(ão) correta(s) a(s) afirmativa(s):

- (A) I, apenas. (B) II, apenas.
- (C) III, apenas. (D) I e II, apenas.
- (E) I, II e III.
- 

# **20**

A Intranet de uma determinada empresa é acessada pelos seus funcionários através de browsers instalados em seus computadores. O acesso é feito digitando-se //intranet/ na barra de endereços do browser. Para que este acesso seja possível, o computador que responde pelo endereço //intranet/ deve rodar um programa:

- (A) cliente HTTP.
- (B) cliente SMTP.
- (C) servidor IMAP.
- (D) servidor SMTP.
- (E) servidor HTTP.

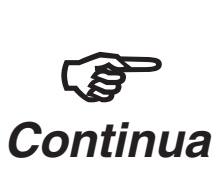

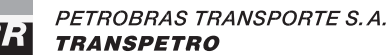

# **CONHECIMENTOS ESPECÍFICOS**

### **21**

Numa empresa, os bens montam a R\$ 20.000,00, os direitos, a R\$ 15.000,00 e as obrigações, a R\$ 33.000,00. Assim, a situação líquida da empresa, em reais, é:

- (A) 18.000,00
- (B) 12.000,00
- (C) 6.000,00
- (D) 4.000,00
- (E) 2.000,00

### **22**

Francisco e Paulo resolveram constituir a Empresa Garcia & Souza Ltda. em 01 jul.2005, com capital social de R\$ 10.000,00, totalmente integralizado em dinheiro. As primeiras operações da empresa foram:

- aquisição de móveis e utensílios por R\$ 8.000,00, sendo: R\$ 2.000,00, em dinheiro, no ato, e o restante em três prestações mensais, iguais e sucessivas, de R\$ 2.000,00;
- aquisição de um computador usado, à vista, por R\$ 1.000,00;
- aquisição de mercadorias para revenda, a prazo, por R\$ 5.000,00;
- pagamento, em dinheiro. das despesas de:
	- telefone R\$ 200,00;
- energia elétrica R\$ 150,00;
- condomínio R\$ 350,00;
- pagamento da primeira de três prestações da compra inicial dos móveis e utensílios.

O saldo de caixa da empresa, em reais, após as operações, será:

- (A) 4.300,00.
- (B) 4.700,00.
- (C) 5.700,00.
- (D) 6.000,00.
- (E) 6.300,00.

### **23**

Uma empresa obteve, em 15 nov. 2005, um empréstimo no valor de R\$ 100.000,00, por 50 dias, pagando antecipadamente juros de R\$ 5.000,00.

O valor da despesa relativa a essa operação, apropriado na apuração do resultado de 31 dez. 2005, em reais, foi:

- (A) 5.000,00
- (B) 4.600,00
- (C) 4.300,00
- (D) 4.200,00
- (E) 4.000,00

# **24**

Em 30 nov. 2005, a composição do fundo fixo de caixa, em reais, da Cia. Vila Nova era a seguinte:

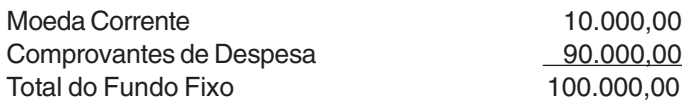

A Tesouraria da empresa, na mesma data, procedeu à reconstituição do fundo e, concomitantemente, à redução do valor do fundo fixo de caixa, de R\$ 100.000,00 para R\$ 50.000,00.

Os registros contábeis das medidas adotadas pela Tesouraria provocaram, nos saldos das contas do Ativo Circulante, em reais, um(a):

- (A) aumento de 50.000,00.
- (B) aumento de 40.000,00.
- (C) redução de 140.000,00.
- (D) redução de 90.000,00.
- (E) redução de 50.000,00.

### **25**

A Empresa Sinai Ltda. foi adquirida pela Cia. Canaã S/A (incluindo ativos e passivos) por R\$ 180.000,00, tendo os sócios recebido a importância em dinheiro.

Sabendo-se que, na mesma data, os Ativos da Empresa Sinai montavam a R\$ 300.000,00 e o Capital de Terceiros a R\$140.000,00, pode-se afirmar que a operação gerou para os seus sócios, em reais, um(a):

- (A) ganho de 20.000,00.
- (B) ganho de 40.000,00.
- (C) ganho de 320.000,00.
- (D) perda de 120.000,00.
- (E) perda de 140.000,00.

# **26**

A Empresa Comercial Garcia & Souza adquiriu e recebeu, em 30 set. 2005, uma máquina para ser utilizada no escritório central, por R\$ 80.000,00. A máquina entrou em funcionamento no dia seguinte ao de sua chegada à empresa.

Sabendo-se que a empresa utiliza o método linear de depreciação e que a taxa de depreciação relativa a máquinas e equipamentos é de 10%, o valor da despesa de depreciação dessa máquina, em reais, referente ao exercício encerrado em 31 dez. 2005, foi:

- (A) 2.000,00
- (B) 2.400,00
- (C) 2.800,00
- (D) 3.000,00
- (E) 3.200,00

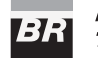

# **27**

Em determinado final de semana choveu torrencialmente e o excesso de água provocou a inundação da Loja Maracanã Ltda. Na 2ª feira, ao abrir o estabelecimento, o proprietário da Loja Maracanã comprovou que 20% dos estoques mantidos na loja estavam estragados.

Considerando-se a situação e a boa técnica contábil, a empresa deverá constituir uma:

- (A) reserva para contingências.
- (B) reserva para perdas em estoques.
- (C) provisão para redução de estoque ao valor de mercado.
- (D) provisão para perdas em estoques.
- (E) provisão para avaliação de risco.

### **28**

No balanço de 31 dez. 2004, uma determinada empresa tinha passivos de longo prazo no montante de R\$ 2.500.000,00. Posteriormente, percebeu que uma parte desses passivos haviam-se transformado em passivos de curto prazo, devendo, por essa razão, ser lançados no Passivo Circulante. Os efeitos que esta transferência provocará no Balanço deverão:

- (A) determinar, caso o valor seja relevante, a elaboração de um novo Balanço Patrimonial, com o ajuste da situação relatada.
- (B) gerar uma retificação de erro de exercício anterior, a ser lançada na conta Lucros ou Prejuízos Acumulados.
- (C) promover a realização de um ajuste de exercícios anteriores, a ser lançado na conta Reserva de Capital.
- (D) provocar, caso o valor seja relevante, menção em nota explicativa, sem necessidade de qualquer outro procedimento.
- (E) ser tratados como efeito de mudança de critério contábil e lançados na conta Lucros ou Prejuízos Acumulados.

# **29**

Observe os demonstrativos abaixo.

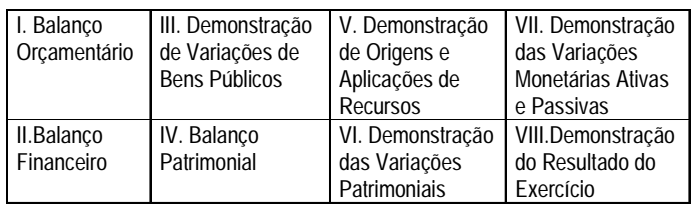

As peças que representam, na Contabilidade Pública, os demonstrativos anuais da gestão são somente:

- (A) I, II, IV e VI
- (B) I, III, V e VII
- (C) II, IV, VI e VIII
- (D) III, V, VII e VIII
- (E) V, VI, VII e VIII

# **30**

- A reserva de lucros a realizar tem como finalidade exclusiva:
- (A) cobrir perdas ou despesas já incorridas, mas ainda não realizadas financeiramente.
- (B) postergar o pagamento de dividendos relativos a lucros existentes economicamente, contabilmente realizados, mas financeiramente não auferidos.
- (C) segregar, no lucro do exercício, o lucro financeiro, identificado pela demonstração do fluxo de caixa do lucro econômico, que só será realizado em exercícios futuros.
- (D) identificar o lucro não realizado financeiramente que, necessariamente, precisará ser lançado como aplicação de recursos na Demonstração de Origem e Aplicação de Recursos.
- (E) identificar o montante de recursos que a empresa deverá auferir, em exercícios futuros, proveniente de operações ainda não realizadas, mas já contratadas pela empresa.

#### **31**

No Município de Águas Claras foram extraídas das demonstrações contábeis, as seguintes informações, em reais:

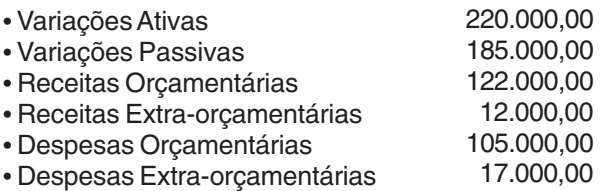

Com base nos dados acima, é correto afirmar que o município apresentou um resultado:

- (A) cambial, negativo em 47.000,00.
- (B) orçamentário, negativo em 12.000,00.
- (C) patrimonial, negativo em 23.000,00.
- (D) econômico, positivo em 35.000,00.
- (E) financeiro, positivo em 23.000,00.

# **32**

Segundo a Lei 4.320/64, entende-se por excesso de arrecadação:

- (A) a diferença positiva entre o ativo financeiro e o passivo financeiro.
- (B) a diferença positiva entre a receita arrecadada e a despesa executada.
- (C) os valores correspondentes a multas, juros de mora e encargos financeiros mistos de natureza não tributária, arrecadados além dos limites do orçamento.
- (D) o saldo positivo entre os créditos extraordinários e os débitos extraordinários, abertos e arrecadados no final do exercício.
- (E) o saldo positivo das diferenças, acumuladas mês a mês, entre a arrecadação prevista e a realizada, considerando-se, ainda, a tendência do exercício.

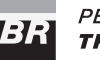

### **33**

A Cia. ABC apresentou o seguinte Balancete em abril de 2005:

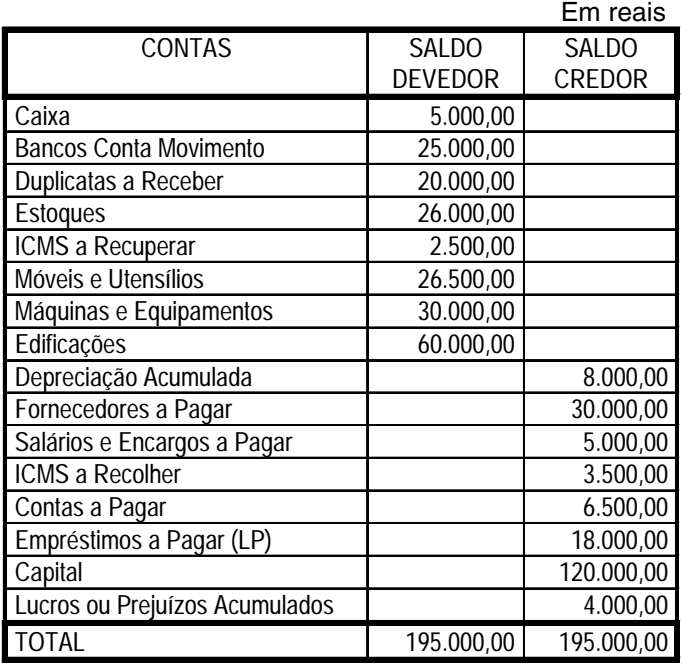

Em maio de 2005, a empresa realizou as seguintes operações:

- pagamento, através de cheque, dos salários e encargos provisionados;
- pagamento, através de cheque, do ICMS devido;
- compra de uma caminhonete usada, por R\$ 8.000,00, sendo R\$ 2.000,00 à vista, pagos em cheque, e o restante em 6 prestações mensais de R\$ 1.000,00;
- recebimento de clientes, através de cobrança bancária: R\$ 15.000,00;
- pagamento de despesas, em dinheiro:

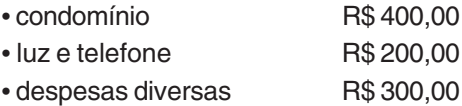

Com base nos dados acima e considerando as normas contábeis e a legislação em vigor, o saldo da conta Bancos Conta Movimento, após as operações, será, em reais, de:

- (A) 33.000,00
- (B) 32.500,00
- (C) 32.000,00
- (D) 29.500,00
- (E) 24.500,00

# **34**

O chamado regime contábil misto, adotado pela Contabilidade Pública no Brasil, foi consagrado pelo Artigo 35 da Lei 4.320/64. Esse regime misto caracteriza-se pela adoção do(a):

- (A) empenho das despesas e de liquidação das receitas.
- (B) regime de caixa, nas receitas, e de competência, nas despesas.
- (C) unidade de recebimento e de pagamento.
- (D) especificação da receita e generalização da despesa.
- (E) fixação das receitas e previsão das despesas.

### **35**

A arrecadação das receitas extra-orçamentárias não depende de autorização do Legislativo, nem é considerada renda do Estado, que fica apenas como depositário desses valores. Os valores recebidos através de receitas extra-orçamentárias somam-se às disponibilidades financeiras do Estado, mas, em contrapartida, constituem-se também em um passivo exigível, denominado:

- (A) dívida flutuante.
- (B) crédito suplementar.
- (C) crédito extraordinário.
- (D) superavit orçamentário.
- (E) passivo caucionado.

### **36**

Um determinado órgão público arrecadou R\$ 5.000,00 de receita corrente.

Assinale a opção que apresenta o lançamento, em reais, pelo sistema orçamentário que registrou esta operação.

(A) D: Bancos

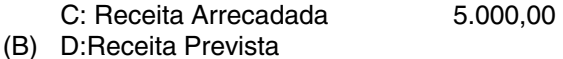

- C: Orcamento da Receita 5.000.00
- (C) D: Execução da Receita C: Receita Prevista 5.000,00
- (D) D: Execução da Receita C: Dívida Fundada Interna 5.000,00 (E) D: Orçamento da Receita
- C: Créditos Disponíveis 5.000,00

#### **37**

O Patrimônio Líquido (PL) de R\$ 120.000,00, apresentado no Balanço Patrimonial de 31 dez. 2005, pela Companhia Sernambetiba S/A, pode ser considerado por esta empresa como um valor:

- (A) de mercado.
- (B) de saída.
- (C) de liquidação.
- (D) real.
- (E) contábil.

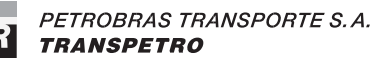

# **38**

Os créditos adicionais são autorizações de despesas não computadas ou insuficientemente dotadas na Lei do Orçamento. Dentre estes, os que dependem de prévia autorização do Legislativo e de indicação dos recursos disponíveis que compensarão suas respectivas aberturas são os créditos:

- (A) ordinários e extraordinários.
- (B) financeiros, operacionais e cambiais.
- (C) autorizados, emergenciais e contingenciais.
- (D) provisionados e reservados.
- (E) suplementares e especiais.

### **39**

Richard Musgrave propôs uma classificação das funções econômicas do Estado, que se tornou clássica e se confunde com a classificação das funções do orçamento. Em decorrência disso, passaram a ser consideradas do orçamento as funções:

- (A) financeira, econômica e social.
- (B) alocativa, distributiva e estabilizadora.
- (C) perceptiva, repressiva e arbitrária.
- (D) determinista, compromissória, ordenatória e avaliadora.
- (E) de planejamento, direção e controle.

#### **40**

A Empresa Souza Ferreira Ltda. comprou, em nov. 2005, mercadorias no valor de R\$ 80.000,00 (ICMS de 18% incluso). Em dez. 2005, vendeu 80% das mercadorias em estoque por R\$ 120.000,00 (ICMS de 18% incluso).

Sabendo-se que o estoque final de mercadorias, em out. 2005, era de R\$ 21.400,00, o Resultado da Venda Líquida, em dez. 2005, em reais, foi:

- (A) 26.400,00
- (B) 39.520,00
- (C) 39.720,00
- (D) 58.000,00
- (E) 98.400,00